# **บทที่ 3 วิธีดำเนินการวิจัย**

ในการคืกษาครั้งนี้ ผู้วิจัยจำลองข้อมูลภายใต้ทฤษฎีการตอบสนองข้อสอบ โดยใช้เมเดล โลจิสติกแบบ 3 พารามิเตอร์ชนิดกำหนดค่า C คงที่ (3PLM-C) แล้วจัดกระทำข้อมูลตามปัจจัย ที่ศึกษา 4 ตัว คือ (1) ลักษณะของข้อสอบ 9 ลักษณะ ประกอบด้วย a ต่ำกับ b ต่ำ, a ต่ำกับ b ปานกลาง, a ตํ่ากับ b สูง, a ปานกลางกับ b ตํ่า, a ปานกลางกับ b ปานกลาง, a ปานกลางกับ b สูง, a สูงกับ b ตํ่า, a สูงกับ b ปานกลาง และ a สูงกับ b สูง (2) ความยาวของแบบลอบ 2 ระตับ ประกอบด้วย 30 ข้อ และ 60 ข้อ (3) ลัดล่วนของข้อสอบที่ทำหน้าที่ต่างกัน 3 ระตับ ประกอบด้วย 5%, 10% และ 20% (4) ขนาดกลุ่มตัวอย่าง 6 ระตับ ประกอบด้วย จำนวนผู้ลอบกลุ่มอ้างอิงต่อ จำนวนผู้สอบกลุ่มเปรียบเทียบเท่ากับ 250 คนต่อ 250 คน, 500 คนต่อ 250 คน, 500 คนต่อ 500 คน, 1000 คนต่อ 250 คน, 1000 คนต่อ 500 คน และ 1000 คนต่อ 1000 คน รวมข้อมูลที่ จัดกระทำทั้งหมด 324 เงื่อนไข (9 X 2 X 3 X 6) ต่อจากนั้นจึงนำข้อมูลตังกล่าวมาวิเคราะห์การทำ หน้าที่ต่างกันของข้อลอบแบบอเนกรูปด้วยวิธีซิปเทสท์ปรับใหม่ วิธีซิปเทสท์ วิธีแมนเทล-แฮนลัเซล และวิธีการถดถอยโลจิสติก เพื่อเปรียบเทียบความถูกต้องแม่นยำระหว่างวิธีการตรวจสอบ 4 วิธี ตังกล่าว โดยพิจารณาจากค่าอำนาจการทดสอบและอัตราความคลาดเคลื่อนประ๓ ทที่ 1 สำหรับ วิธีดำเนินการวิจัยแบ่งออกเป็น 5 ตอน ตังนี้

ตอนที่ 1 การจำลองข้อมูล

ตอนที่ 2 การจัดกระทำข้อมูลตามปัจจัยที่คืกษา

ตอนที่ 3 การวิเคราะห์การทำหน้าที่ต่างกันของข้อลอบด้วยวิธีซิปเทสท์

วิธีซิปเทสท์ปรับใหม่ วิธีแมนเทล-แฮนลัเซล และวิธีการถดถอยโลจิลติก ตอนที่ 4 การวิเคราะห์อำนาจการทดสอบและอัตราความคลาดเคลื่อนประเภทที่ 1 ของวิธีซิปเทลท์ปรับใหม่ วิธีซิปเทลท์ วิธีแมนเทล-แฮนล์เซลและ วิธีการถดถอยโลจิสติก

ตอนที่ 5 การทดสอบความแตกต่างของอำนาจการทดสอบและอัตราความคลาดเคลื่อน ประ๓ ทที่ 1 ระหว่างวิธีซิปเทสท์ปรับใหม่ วิธีซิปเทสท์วิธีแมนเทล-แฮนลัเซล และวิธีการถดถอยโลจิสติก

#### ผู้วิจัยดำเนินการวิจัยตามแผนภาพดังต่อไปนี้

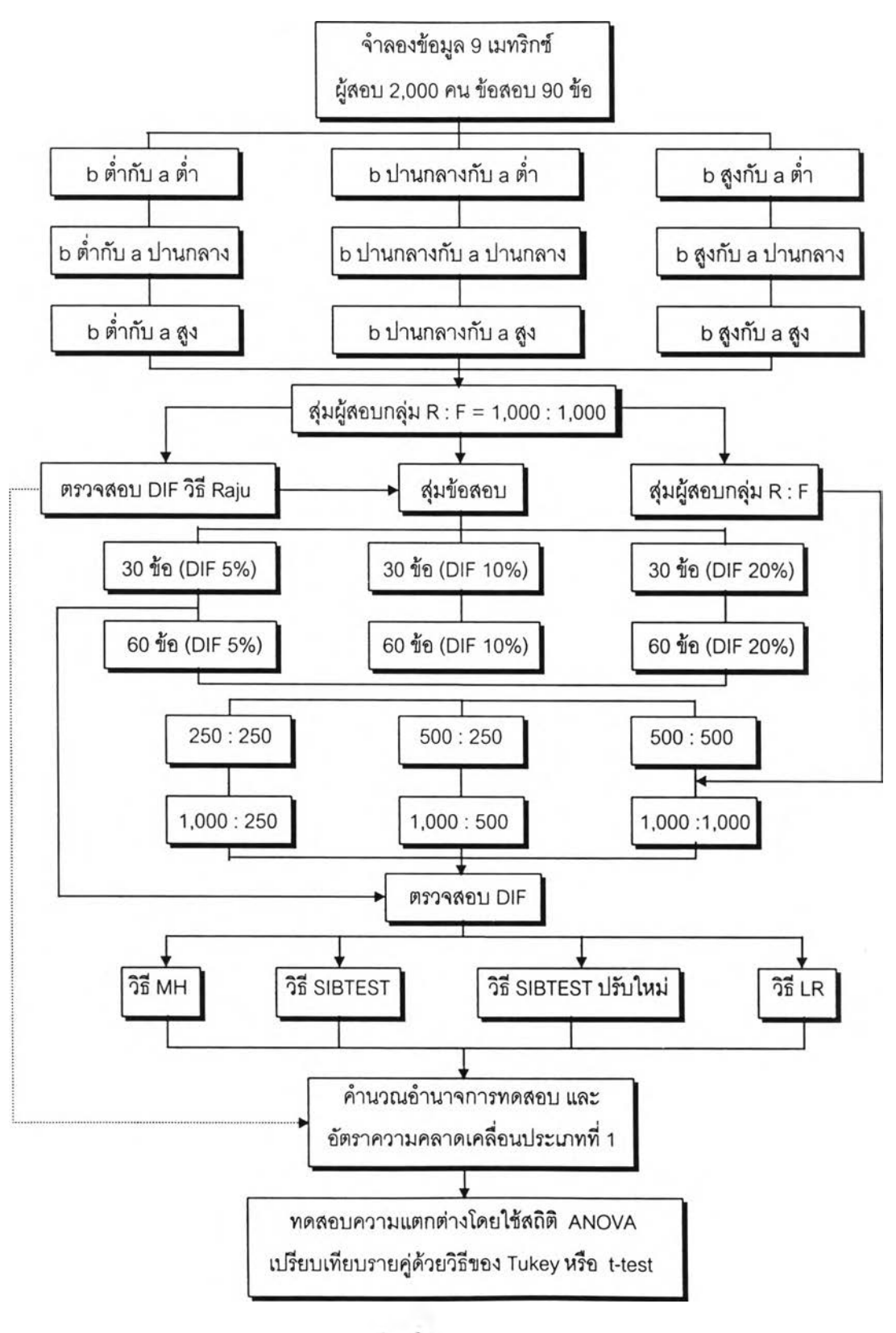

แผนภาพที่ 3 ขนตอนการดำเนินการวิจัย

การดำเนินการวิจัยทั้ง 5 ตอน มีรายละเอียดดังนี้

**ตอนที่ 1 การจำลองข้อมูล**

ผู้วิจัยคืกษาในสถานการณ์จำลอง โดยใช้โปรแกรม IRTDATA (Johanson,1992) จำลอง ข้อมูลภายใต้ทฤษฎี IRT โมเดลโลจิลติกแบบ 3 พารามิเตอร์ชนิดกำหนดค่า C คงที่ (3PLM-C) โมเดลดังกล่าวมีลักษณะนี้

$$
P_i(\theta) = c_i + (1 - c_i) \left\{ 1 + \exp\left[ -Da_i(\theta - b_i) \right] \right\}^{-1}
$$

เมื่อ  $\,P_i(\theta)\,$  แทน โอกาสของผู้สอบซึ่งมีระดับความสามารถ  $\theta$ จะตอบข้อสอบข้อที่  $i$  ได้ถูกต้อง *0* แทน ค่าความสามารถของผู้สอบ

- $a_i$  แทน ค่าอำนาจจำแนกของข้อสอบข้อที่  $i$
- $b_i$  แทน ค่าความยากของข้อสอบข้อที่ $\,i\,$
- $c$ , แทน ค่าการเดาของข้อสอบข้อที่ $\it i$
- *D* แทน ค่าองค์ประกอบของการปรับสเกล ซึ่งมีค่าเท่ากับ 1.7
- exp แทน ค่าคงที่ของลอการทึมธรรมชาติ ซึ่งมีค่าประมาณ 2.71818...

โปรแกรม IRTDATA ใช้ในการจำลองข้อมูลที่มีการให้คะแนนแบบทวิภาค ซึ่งสามารถ จำลองข้อมูลโดยใข้โมเดลโลจิสติกแบบ 1, 2 หรือ 3 พารามิเตอร์ สมรรถนะสูงสุดในการจำลอง ผู้ลอบไม่เกิน 3,000 คน และข้อสอบไม่เกิน 200 ข้อ โปรแกรมดังกล่าวประกอบด้วยโปรแกรมย่อย 2 โปรแกรม คือ โปรแกรมย่อย IRTDATA 1 ใชในการกำหนดคำลังเพื่อเตรียมข้อมูลในการจำลอง แล้วนำข้อมูลที่กำหนดป้อนเข้าล่โปรแกรมย่อย IRTDATA 2 ผลการจำลองจะได้แฟ้มข้อมูล 4 แฟ้ม ดังนี้

(1) temp.irt เป็นแฟ้มคำลังที่ใช้กำหนดลักษณะของข้อมูล ได้แก่ การแจกแจงของข้อมูล (uniform หรือ normal) ค่าองค์ประกอบของการปรับสเกล (D) จำนวนรอบในการจำลองข้อมูล ค่าเฉลี่ยและล่วนเบี่ยงเบนมาตรฐานของค่าพารามิเตอร์ของข้อสอบ (a, ช และ c) ค่าเฉลี่ยและ ส่วนเบี่ยงเบนมาตรฐานของค่าพารามิเตอร์ความสามารถของผู้สอบ *{6)* จำนวนผู้สอบและจำนวน ข้อสอบ

(2) temp.itm เป็นแฟ้มแสดงค่าพารามิเตอร์ของข้อสอบ ซึ่งประกอบด้วยค่าความยาก (ช) ค่าอำนาจจำแนก (a) และค่าการเดา (c)

(3) temp.per เป็นแฟ้มแลดงค่าพารามิเตอร์ความลามารถของผู้สอบ ซึ่งประกอบด้วย คะแนนจริง (true score) ระดับความลามารถ *(0 )* และจำนวนข้อสอบที่ตอบถูก

(4) temp.mat เป็นแฟ้มแลดงเมทริกซ์คำตอบของผู้ลอบทุกคน ซึ่งเป็นคะแนนดิบ (0-1) ของการตอบข้อลอบในแต่ละข้อ

ผู้วิจัยจำลองเมทริกซ์คำตอบจำนวน 9 เมทริกซ์ โมเดลโลจิลติกแบบ 3 พารามิเตอร์ชนิด กำหนดค่า C คงที่ โดยกำหนดการแจกแจงของค่าพารามิเตอร์แบบปกติ ค่า D เท่ากับ 1.7 จำนวน ผู้ลอบ 2,000 คน จำนวนข้อสอบ 90 ข้อ ค่าเฉลี่ยและส่วนเบี่ยงเบนมาตรฐานของค่าพารามิเตอร์ ในแต่ละเมทริกซ์ ผู้วิจัยกำหนดดังตารางที่ 4

ตารางที่ 4 ค่าเฉลี่ยและส่วนเบี่ยงเบนมาตรฐานของค่าอำนาจจำแนก *(a)* ค่าความยาก *(b)* ค่า การเดา (c) และค่าความลามารถ *(0 )* ของเมทริกช์ผลการตอบข้อสอบ

| เมทริกซ์ที่    | $\overline{a}$ | $\overline{b}$ | $\overline{c}$ | $\overline{\theta}$ |
|----------------|----------------|----------------|----------------|---------------------|
| $\mathbf{1}$   | 0.83           | $-1.34$        | 0.20           | 0.00                |
| $\mathbf{2}$   | 0.83           | 0.00           | 0.20           | 0.00                |
| $\mathfrak 3$  | 0.83           | $+1.34$        | 0.20           | 0.00                |
| $\overline{4}$ | 1.30           | $-1.34$        | 0.20           | 0.00                |
| 5              | 1.30           | 0.00           | 0.20           | 0.00                |
| 6              | 1.30           | $+1.34$        | 0.20           | 0.00                |
| $\overline{7}$ | 1.77           | $-1.34$        | 0.20           | 0.00                |
| 8              | 1.77           | 0.00           | 0.20           | 0.00                |
| $\Theta$       | 1.77           | $+1.34$        | 0.20           | 0.00                |
| <b>SD</b>      | 0.077          | 0.222          | 0.000          | 1.000               |

ค่า รอ ของค่าพารามิเตอร์ของข้อสอบและผู้สอบดังกล่าวจะมีผลทำให้ค่าพารามิเตอร์ ของข้อลอบที่ได้จากการจำลองมีค่าอยู่ในช่วงที่ต้องการสืกษา ซึ่งผู้วิจัยคำนวณคร่าว ๆ โดยใช้สูตร ดังฉ้

$$
SD = \frac{X_{\text{max}} - X_{\text{min}}}{6}
$$

โดยที่ *X max* แทน ค่าพารามิเตอร์ของข้อสอบที่มีค่าสูงสุด  $\overline{X_{\text{min}}}$  แทน ค่าพารามิเตอร์ของข้อสอบที่มีค่าต่ำสุด

ผลการจำลองข้อมูล 9 เมทรกช์ ได้ค่าพารามิเตอร์ของข้อสอบและค่าพารามิเตอร์ของ ผู้สอบสอดคล้องกับลักษณะของข้อสอบและผู้สอบที่ต้องการศึกษา กล่าวคือ ค่าการเดา (c) ของ ข้อสอบทุกข้อมีค่าเท่ากับ .20 ค่าอำนาจจำแนก (a) มีค่าอยู่ในช่วงต่ำ (0.60  $\le$  a  $\le$  1.06) ช่วง ปานกลาง (1.11 ≤ a ≤ 1.50) และช่วงสูง (1.58 ≤ a ≤ 1.97) ค่าความยาก (b) มีค่าอยู่ในช่วงต่ำ  $(-1.93 \le b \le -0.67)$  ช่วงปานกลาง  $(-0.59 \le b \le 0.64)$  และช่วงสูง  $(0.76 \le b \le 1.91)$  ค่า พารามิเตอร์ของผู้สอบ *(* $\theta$ ) มีค่าอยู่ในช่วง -2.98  $\leq \theta \leq$  3.05 และคะแนนผลการตอบข้อสอบ (x) มีค่าอยู่ในช่วง 7  $\leq$  X  $\leq$  90 สำหรับรายละเอียดของผลการจำลองค่าพารามิเตอร์ของข้อสอบและ คะแนนผลการตอบข้อสอบ แสดงดังตารางที่ 65 - 82 ในภาคผนวก ก หน้า 299 - 312

### ตอนที่ 2 การจัดกระทำข้อมูลตามปัจจัยที่สิกษา

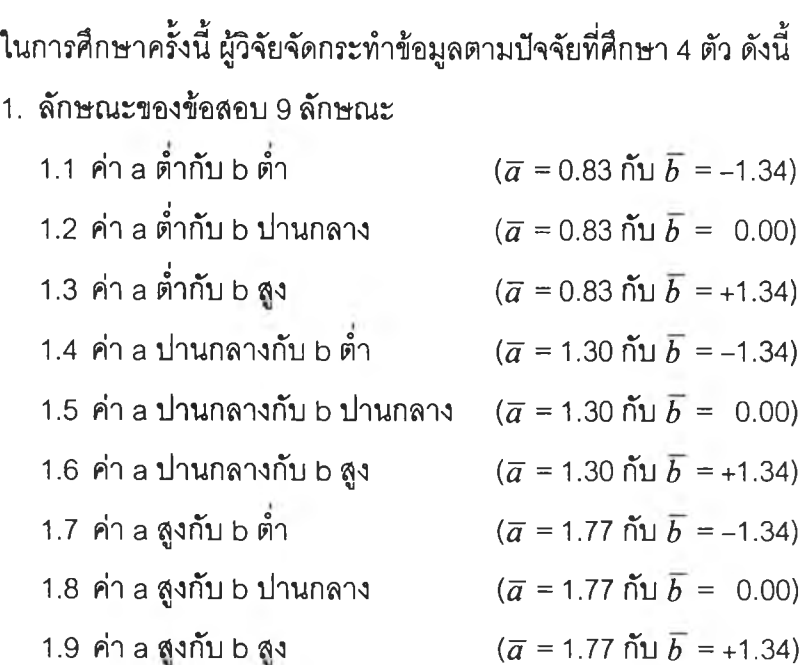

#### 2. ความยาวของแบบสอบ 2 ระดับ

2.1 แบบสอบทีมีจำนวน 30 ข้อ

2.2 แบบสอบที่มีจำนวน 60 ข้อ

- 3. สัดส่วนของข้อลอบที่ทำหน้าที่ต่างกัน 3 ระดับ
	- 3.1 มีข้อสอบที่ทำหน้าที่ต่างกันในแบบลอบจำนวน 5 %
	- 3.2 มีข้อสอบที่ทำหน้าที่ต่างกันในแบบลอบจำนวน 10 %
	- 3.3 มีข้อสอบที่ทำหน้าที่ต่างกันในแบบสอบจำนวน 20 %
- 4. ขนาดกลุ่มตัวอย่าง 6 ระดับ
	- 4.1 กลุ่มอ้างอิงต่อกลุ่มเปรียบเทํยบ เท่ากับ 250 คนต่อ 250 คน
	- 4.2 กลุ่มอ้างอิงต่อกลุ่มเปรียบเทียบ เท่ากับ 500 คนต่อ 250 คน
	- 4.3 กลุ่มอ้างอิงต่อกลุ่มเปรียบเทียบ เท่ากับ 500 คนต่อ 500 คน
	- 4.4 กลุ่มอ้างอิงต่อกลุ่มเปรียบเทียบ เท่ากับ 1,000 คนต่อ 250 คน
	- 4.5 กลุ่มอ้างอิงต่อกลุ่มเปรียบเทียบ เท่ากับ 1,000 คนต่อ 500 คน
	- 4.6 กลุ่มอ้างอิงต่อกลุ่มเปรียบเทียบ เท่ากับ 1,000 คนต่อ 1,000 คน

### *การจัดกระทำข้อมูลมีรายละเอียดดังนี้*

1. ใช้โปรแกรม SPSS for windows version 7.52 ลุ่มขนาดกลุ่มตัวอย่างในแต่ละ เมทริกซ์คำตอบของแฟ้ม temp.mat ที่ได้จากการจำลองข้อมูล โดยสุ่มอย่างง่ายแบบไม่ใส่คืนเพื่อ ให้ได้ขนาดของผู้ลอบกลุ่มอ้างอิงต่อกลุ่มเปรียบเทียบเท่ากับ 1,000 คนต่อ 1,000 คน ดังนั้นผล การลุ่มขนาดกลุ่มตัวอย่างจำนวน 9 เมทรีกช์ (ลักษณะของข้อลอบ 9 ลักษณะ) จะ1ได้เมท'รีกซ์ ข้อมูลทั้งหมด 18 แฟ้ม

2. นำเมทริกช์ข้อมูลที่ลุ่มได้ในข้อ 1 มาวิเคราะห์หาค่าพารามิเตอร์ของข้อสอบ (a, ช และ c) ภายใต้ทฤษฎี IRT ด้วยโปรแกรม BILOG version 3.04 (Mislevy and Bock, 1990) โดยวิเคราะห์แยกกันระหว่างผู้สอบกลุ่มอ้างอิงและกลุ่มเปรียบเทียบ โปรแกรมดังกล่าวใช้วิเคราะห์ ข้อมูลที่มีการให้คะแนนแบบทวิภาคซึ่งสามารถเลือกโมเดลโลจิสติกแบบ 1, 2, 3 พารามิเตอร์หรือ แบบ 3 พารามิเตอร์ชนิดกำหนดค่า C คงที่ สำหรับวิธีการประมาณค่าพารามิเตอร์ของข้อลอบ สามารถเลือกได้ 2 วิธี คือ วิธี marginal maximum likelihood estimation (MMLE) และวิธีของ Bayes ทีเรียกว่า marginal maximum a posteriori estimation (MMAPE) ส่วนวิธีการประมาณ ค่าความสามารถมี 3 วิธี ได้แก่ วิธี maximum likelihood estimation (MLE) วิธี expected a posteriori estimation (EAPE) และวิธี maximum likelihood posteriori estimation (MAPE) โปรแกรม BILOG ประกอบด้วยโปรแกรมย่อย 3 โปรแกรม ดังนี้

(า) INPUT เป็นโปรแกรมกำหนดคำลังเพื่ออ่านข้อมูล สร้างแฟ้มข้อมูล และคำนวณ ค่าสถิติรายข้อตามทฤษฎี CTT

(2) CALIBRATE เป็นโปรแกรมคำนวณค่าประมาณพารามิเตอร์ของข้อสอบ (a, ช และ c) ค่าความคลาดเคลื่อนมาตรฐาน และทดสอบความเหมาะลมของข้อมูลกับโมเดล

(3) SCORE เป็นโปรแกรมคำนวณค่าประมาณความสามารถของผู้สอบ *(0 )* และค่า ความคลาดเคลื่อนมาตรฐาน

ในการประมาณค่าพารามิเตอร์ของข้อสอบ ผู้วิจัยใซโมเดลโลจิสติกแบบ 3 พารามิเตอร์ ชนิดกำหนดค่า C คงที่ (3PLM-C) ซึ่งจะลอดคล้องกับการคำนวณดัชนีการทำหน้าที่ต่างกันของ ข้อลอบด้วยวิธีการวัดพื้นที่ของ Rajน (1990) โดยใช้โมเดล 3 พารามิเตอร์ชนิดกำหนดค่า C คงที่ เหมือนกัน ทั้งนี้เนื่องจากถ้าค่า C ของข้อสอบระหว่างผู้สอบกลุ่มอ้างอิงและกลุ่มเปรยบเทียบมืค่า ไม่เท่ากันแล้วจะส่งผลให้การคำนวณค่าประมาณพื้นที่ไม่มืที่ลิ้นสุด (infinite) (Kim and Cohen, 1991) ในการประมาณค่าพารามิเตอร์ของข้อลอบดังกล่าวใข้วิธี MMLE สำหรับการประมาณค่า ความสามารถผู้วิจัยไม่ได้วิเคราะห์เนื่องจากไม่ได้นำผลมาใข้ในการคำนวณ ดังนั้นผลการวิเคราะห์ ค่าประมาณพารามิเตอร์ของข้อสอบจะได้แฟ้มข้อมูลนามสกุล .COV จำนวน 18 แฟ้ม ซึ่งเป็น เมทริกซ์ความแปรปรวน-ความแปรปรวนร่วมของค่าประมาณพารามิเตอร์ของข้อสอบ ซึ่งประกอบ ด้วยค่าอำนาจจำแนก (slopes) ค่าความยาก (thresholds) และค่าการเดา (asymptotes) สำหรับ รายละเอียดของผลการประมาณค่าพารามิเตอร์ของข้อสอบในกลุ่มอ้างอิงและกลุ่มเปรยบเทียบทั้ง 9 เมทริกช์ แสดงดังตารางที่ 83-91 ในภาคผนวก ข หน้า313-321

3. นำแฟ้มข้อมูลเมทริกซ์ความแปรปรวน-ความแปรปรวนร่วมของค่าประมาณ พารามิเตอร์ของข้อลอบในผู้สอบกลุ่มอ้างอิงและกลุ่มเปรียบเทียบที่ได้จากการวิเคราะห์ในข้อ2 มา ปรับเทียบสเกลพารามิเตอร์ของข้อสอบ ทั้งนี้เนื่องจากพารามิเตอร์ของข้อสอบดังกล่าวประมาณ ค่ามาจากการวิเคราะห์แยกกันในแต่กลุ่มผู้สอบ ดังนั้นก่อนที่จะนำข้อมูลทั้งสองกลุ่มมาวิเคราะห์ การทำหน้าที่ต่างกันของข้อลอบจะต้องปรับเทียบสเกลพารามิเตอร์ของข้อลอบให้อยู่บนเมทริกซ์ เดียวกันก่อน ซึ่งผู้วิจัยปรับเทียบสเกลพารามิเตอร์ของข้อสอบด้วยวิธีโค้งลักษณะแบบสอบ (test characteristic curve; TCC) ของ stocking และ Lord (1983 cited in Kim and Cohen, 1992a) ภายใต้โมเดลโลจิลติกแบบ 2 พารามิเตอร์ซึ่งจะปรับเทียบเฉพาะค่าอำนาจจำแนกและค่า ความยากของข้อสอบโดยใข้โปรแกรม EQUATE version 2.0 (Baker, 1993) ในการปรับเทียบ ใช้การแปลงค่าเชิงเล้น ดังนี้

$$
a_{iF}^* = a_{iF} / A
$$
  

$$
b_{iF}^* = Ab_{iF} / A + K
$$

- เมื่อ *a<sub>iF</sub>* แทน ค่าอ้านาจจำแนกของข้อสอบข้อที่ *i* จากผู้สอบกลุ่มเปรียบเทียบ ซึ่งได้แปลงค่าแล้ว
	- $b_{iF}$  แทน ค่าความยากของข้อสอบข้อที่ *i* จากผู้สอบกลุ่มเปรียบเทียบ ซึ่งได้แปลงค่าแล้ว
	- $a_{iF}$  แทน ค่าอำนาจจำแนกของข้อสอบข้อที่ *i* จากผู้สอบกลุ่มเปรียบเทียบ ซึ่งยังไม่ได้แปลงค่า
	- $b_{iF}$  แทน ค่าความยากของข้อสอบข้อที่ z จากผู้สอบกลุ่มเปรียบเทียบ ซึ่งยังไม่ได้แปลงค่า
		- *A* แทน ค่าความชัน (slope)
		- *K* แทน ค่าจุดตัด (intercept)

ค่าความชัน *(A)* และค่าจุดตัด *(K)* ที่คำนวณโดยวิธีโค้งลักษณะแบบลอบภายใต้ โมเดลโลจิลติกแบบ 2 พารามิเตอร์ เป็นค่าที่ได้จากการแปลงค่า *T jf* ไปยัง *T jf* ซึ่งทำให้ฟังก์ชัน *F* มีค่าน้อยที่สุด ตังนี้

$$
T_{jF} = \sum_{i=1}^{n} P(\theta_{jF}, a_{iR}, b_{iR})
$$
  

$$
T_{jF}^{*} = \sum_{i=1}^{n} P(\theta_{jF}, a_{iF}^{*}, b_{iF}^{*})
$$

$$
F = \frac{1}{N} \sum_{j=1}^{N} \left[ \sum_{i=1}^{n} P(\theta_{jF}, a_{iR}, b_{iR}) - \sum_{i=1}^{n} P(\theta_{jF}, a_{iF}^*, b_{iF}^*) \right]^2
$$

เมื่อ *O jf* แทน ระตับความลามารถของผู้สอบคนที่ *j* ในกลุ่มเปรียบเทียบ

- $n$  แทน จำนวนข้อสอบ
- $N$  แทน จำนวนผู้สอบทั้งหมด
- *T jf* แทน คะแนนจริงของผู้สอบคนที่ *j* ในกลุ่มเปรียบเทียบ ซึ่งยังไม่ได้แปลงค่า
- $\overline{T}^*_{jF}$  แทน คะแนนจริงของผู้สอบคนที่  $j$  ในกลุ่มเปรียบเทียบ ซึ่งได้แปลงค่าแล้ว

ผลจากการปรับเทียบสเกลพารามิเตอร์ของข้อสอบในแต่ละเมทริกซ็ได้ค่า *A* และ *K* ทั้งหมด 9 คู่ ซึ่งมีรายละเอียดดังตารางที่ 92 ในภาคผนวก ค หน้า 322 ค่าดังกล่าวจะนำไปใข้ใน การวิเคราะห์ดัชนีการทำหน้าที่ต่างกันของข้อสอบต่อไป

4. นำแฟ้มข้อมูลเมทริกช์ความแปรปรวน-ความแปรปรวนร่วมที่ได้จากการวิเคราะห์ด้วย โปรแกรม BILOG ในข้อ 2 กับค่า *A* และ *K* ที่ได้จากการวิเคราะห์ด้วยโปรแกรม EQUATE ในข้อ 3 มาวิเคราะห์การทำหน้าที่ต่างกันของข้อสอบแบบอเนกรูป โดยใข้โปรแกรม IRTDIF version 1.0 (Kim and Cohen, 1992b) โปรแกรมดังกล่าวสามารถวิเคราะห์ดัชนี DIF 3 วิธี คือ วิธีการทดสอบ ไค-ลแควร์ของ Lord (1980) วิธีการวัดพื้นที่ในช่วงเปิดของ Raju (1990) และวิธีการวัดพื้นที่ในช่วง ปิดของ Kim และ Cohen (1991) โดยสามารถเลือกคำนวณภายใตโมเดลโลจิสติกแบบ 1, 2, 3 พารามิเตอร์ และแบบ 3 พารามิเตอร์ชนิดกำหนดค่า C คงที่ ในการคืกษาครั้งนี้ผู้วิจัยใช้วิธีการวัด พื้นที่ในช่วงเปิดของ Raju ทั้งนี้เพราะว่าวิธีดังกล่าวมีสูตรคำนวณดัชนี DIF ทั้งในกรณีแบบเอกรูป และแบบอเนกรูป ซึ่งวิธีการทดสอบไค-สแควร์ฃอง Lord ไม่มี ทั้งยังลามารถทดสอบนัยสำคัญทาง สถิติกับดัชนี DIF แต่วิธีการวัดพื้นที่ในช่วงปิดของ Kim และ Cohen ไม่สามารถกระทำได้ ดังนั้น ผู้วิจัยจึงเลือกวิธีการวัดพื้นที่ในช่วงเปิดของ Raju คำนวณดัชนี DIF แบบอเนกรูป *(âiR \* â iF )* ภายใด้โมเดลโลจิลติกแบบ 3 พารามิเตอร์ชนิดกำหนดค่า C คงที่ และใช้สูตรการคำนวณชนิดไม่ คิดเครื่องหมาย (exact unsigned area; EUA) ทั้งนี้จะได้ไม่มีปัญหาในการตรวจสอบข้อลอบ ที่ทำหน้าที่ต่างกันแบบอเนกรูปประเภทโค้งลักษณะข้อสอบระหว่างกลุ่มผู้สอบตัดกันในลักษณะ ี สมมาตร (Feinstein, 1995) สำหรับสูตรที่ใช้ในการคำนวณมีดังนี้

$$
EUA = (1 - c)|H| \qquad \qquad \text{if } \hat{a}_{iR} \neq \hat{a}_{iF}
$$

$$
\text{Im}\,\vec{\mathbf{m}} = \frac{2(\hat{a}_F - \hat{a}_R)}{D\hat{a}_R a_F} \ln\left\{1 + \exp\left[\frac{D\hat{a}_R \hat{a}_F (\hat{b}_F - \hat{b}_R)}{\hat{a}_F - \hat{a}_R}\right] - (\hat{b}_F - \hat{b}_R)\right\}
$$

สมมติฐานของการทดสอบดัชนี DIF กำหนดดังนี้

$$
H_0: H_i = 0
$$
  

$$
H_1: H_i \neq 0
$$

$$
Z_i(H) = \frac{H_i}{\sqrt{Var(H_i)}}
$$

$$
Var(H) = B_R^2 Var(\hat{b}_R) + B_F^2 Var(\hat{b}_F) + A_R^2 Var(\hat{a}_R) + A_F^2 Var(\hat{a}_F)
$$
  
+  $2B_R A_R Cov(\hat{b}_R, \hat{a}_R) + 2B_F A_F Cov(\hat{b}_F, \hat{a}_F)$   
 $B_R = 1 - \frac{2 \exp(Y)}{1 + \exp(Y)}$   
 $B_F = -B_R$   
 $A_R = \frac{2}{a_R^2} \left\{ \frac{a_R a_F (b_R - b_F)}{a_R - a_F} \cdot \frac{\exp(Y)}{1 + \exp(Y)} - \frac{\ln[1 + \exp(Y)]}{D} \right\}$   
 $A_F = -\frac{a_R^2}{a_F^2} A_R$   
 $Y = \frac{Da_R a_F (b_F - b_R)}{a_F - a_R}$   
 $Var(\hat{b}_i) = \frac{I_{a_i}}{I_{a_i} I_{b_i} - I_{a_i b_i}^2}$   
 $Var(\hat{a}_i) = \frac{I_{b_i}}{I_{a_i} I_{b_i} - I_{a_i b_i}^2}$   
 $Cov(\hat{a}_i, \hat{b}_i) = \frac{-I_{a_i b_i}}{I_{a_i} I_{b_i} - I_{a_i b_i}^2}$   
 $I_{a_i} = \frac{D^2}{(1 - c)^2} \sum_{j=1}^N \left\{ (\theta_j - b_i)^2 \left[ P_i(\theta_j) - c \right]^2 \frac{1 - P_i(\theta_j)}{P_i(\theta_j)} \right\}$   
 $I_{b_i} = \frac{D^2 a_i^2}{(1 - c)^2} \sum_{j=1}^N \left\{ \left[ P_i(\theta_j) - c \right]^2 \frac{1 - P_i(\theta_j)}{P_i(\theta_j)} \right\}$ 

$$
I_{a_i b_i} = \frac{D^2 a_i}{(1-c)^2} \sum_{j=1}^{N} \left\{ (\theta_j - b_i) \left| P_i(\theta_j) - c \right|^2 \frac{1 - P_i(\theta_j)}{P_i(\theta_j)} \right\}
$$

โปรแกรม IRTDIF จะคำนวณพื้นที่พร้อมทั้งทดสอบนัยสำคัญทางสถิติที่ระดับ .001, .01 และ .05 ในการศึกษาครั้งนี้ผู้วิจัยใช้เกณฑ์ตัดสินที่ระดับ .05 สำหรับผลการตรวจสอบการทำ หน้าที่ต่างกันของข้อลอบแบบอเนกรูปในเมทรกซ์ข้อมูล 9 เมท'ริกซ์ ใด้จำนวนข้อสอบที่ทำหน้าที่ ต่างกันอยู่ในช่วง 12 - 29 ข้อ ซึ่งมีรายละเอียดดังตารางที่ 93-101 ในภาคผนวก ง หน้า 323-331

5. สุ'มข้อสอบที่ทำหน้าที่ต่างกันในเมทรกช์ข้อมูลซึ่งตรวจสอบแล้วในข้อ 4 โดยล่มอย่าง ง่ายเมทริกซ์ละ 12 ข้อ จะได้ข้อสอบที่ทำหน้าที่ต่างกันทั้งหมด 108 ข้อ แสดงดังภาพที่ 12 – 20 ใน ภาคผนวก จ หน้า 332 - 349 ต่อจากนั้นจึงล่มข้อลอบที่ทำหน้าที่ต่างกันใน**แต่ละ**เมทริกช์ จำนวน 6 ข้อจาก 12 ข้อ แล้วล่มอีก 3 ข้อจาก 6 ข้อ **และ**ล่มอีก 2 ข้อ จาก 3 ข้อ ตามลำดับ และในทำนอง เดียวกัน ส่มข้อสอบที่ทำหน้าที่ไม่ต่างกันใน**แต่ละ**เมทริกซ์ข้อมูล โดยสํมมาจำนวน 57 ข้อ, 54 ข้อ, 48 ข้อ, 28 ข้อ, 27 ข้อ และ 24 ข้อ ตามลำดับ แล้วนำข้อสอบที่สํมได้ในแต่ละเมทรกซ์ข้อมูล ดังกล่าวมาจัดกระทำเป็นแบบสอบ 6 ฉบับ ซึ่งมีรูปแบบดังตารางที่ 5

ตารางที่ 5 รูปแบบของการจัดกระทำแบบลอบ 6 ฉบับ ในแต่ละเมทริกช์ข้อมูล ภายใต้สัดล่วนของ ข้อสอบที่ทำหน้าที่ต่างกันจำนวน 5%, 10% และ 20% ในแบบลอบที่มีความยาว 30 ข้อ และ 60 ข้อ

| แบบสอบ<br>็จบับที่ | ์ จำนวน<br>ข้อสอบ | ลัดส่วนของข้อสอบที่ จำนวนข้อสอบที่ทำ จำนวนข้อสอบที่ทำ<br>ทำหน้าที่ต่างกัน | หน้าที่ต่างกัน | หน้าที่ไม่ต่างกัน |
|--------------------|-------------------|---------------------------------------------------------------------------|----------------|-------------------|
|                    |                   | 5%                                                                        | 2              | 28                |
| $\overline{2}$     | 30                | 10%                                                                       | 3              | 27                |
| 3                  |                   | 20%                                                                       | 6              | 24                |
| 4                  |                   | 5%                                                                        | 3              | 57                |
| 5                  | 60                | 10%                                                                       | 6              | 54                |
| 6                  |                   | 20%                                                                       | 12             | 48                |
|                    |                   |                                                                           |                |                   |

6. ลุ่มขนาดกลุ่มตัวอย่างในแต่ละเมทริกซ์ข้อมูลจากข้อ 1 โดยลุ่มอย่างง่ายแบบใส่คืน เพื่อให้ได้ขนาดกลุ่มผู้สอบจำนวน 6 ระดับ คือ จำนวนผู้สอบกลุ่มอ้างอิงต่อกลุ่มเปรียบเทียบ เท่ากับ 250 คนต่อ 250 คน, 500 คนต่อ 250 คน, 500 คนต่อ 500 คน, 1000 คนต่อ 250 คน, 1000 คนต่อ 500 คน และ 1000 คนต่อ 1000 คน อนึ่งในการลุ่มขนาดกลุ่มตัวอย่างดังกล่าว จำนวนผู้ลอบกลุ่มอ้างอิงต้องลุ่มมาจากผู้ลอบกลุ่มอ้างอิงขนาด 1000 คน และในทำนองเดียวกัน จำนวนผู้ลอบกลุ่มเปรียบเทียบต้องลุ่มมาจากผู้สอบกลุ่มเปรียบเทียบขนาด 1000 คน

ดังนั้นจะใต้ผลการจัดกระทำข้อมูลทั้งหมด 324 เงื่อนใข (ลักษณะของข้อลอบ 9 ลักษณะ  $\times$  ความยาวของแบบสอบ 2 ระดับ  $\times$  สัดส่วนของข้อสอบที่ทำหน้าที่ต่างกัน 3 ระดับ  $\times$  ขนาด กลุ่มตัวอย่าง 6 ระดับ)

# ตอนที่ 3 การวิเคราะห์การทำหน้าที่ต่างก้นของข้อสอบด้วยวิธีข้ปเทสท์ วิธีซิปเทสทํปรับใหม่ วิธีแมนเทล-แฮนส์เชล และวิธีการถดถอยโลจิสติก

#### *1. การวิเคราะห์ DIF ด้วยวิธีชิ*ปเทสท์

ในการตรวจลอบ DIF แบบอเนกรูปด้วยวิธีซิปเทลท์ ผู้วิจัยใข้โปรแกรม SIBTEST ของ Stout และ Roussos version 1.1 (1992) ซึ่งมีสูตรในการคำนวณดังนี้

$$
\hat{\beta}_{uni} = \sum_{k=0}^{n} \hat{P}_k (\overline{Y}_{Rk} - \overline{Y}_{Fk})
$$

เมื่อ  $\hat{\beta}_{uni}$  แทน ดัชนีซิปเทสท์

 $\sim$ 

- $\overline{Y}_{Rk}$  แทน ค่าเฉลี่ยของคะแนนรวมจากชุดแบบสอบที่ต้องการศึกษาของผู้สอบกลุ่มอ้างอิง ซึ่ง'ใต้คะแนน *x = k*
- $\overline{Y}_{Fk}$  แทน ค่าเฉลี่ยของคะแนนรวมจากชุดแบบสอบที่ต้องการศึกษาของผู้สอบ กลุ่มเปรียบเทียบ ซึ่งได้คะแนน $X$  =  $\overline{k}$ 
	- *Pk* แทน ลัดส่วนของผู้สอบทั้งหมด (กลุ่มอ้างอิงและกลุ่มเปรียบเทียบ) ซึ่งตอบชุดแบบลอบที่มีความตรงโดยได้คะแนนรวม  $X$  =  $\boldsymbol{k}$
	- *k* แทน คะแนนรวมจากชุดแบบลอบที่มีความตรง

โดยที่ *Pk* คำนวณได้จากสูตรดังนี้

$$
\hat{P}_k = \frac{(J_{Rk} + J_{Fk})}{\sum_{k=0}^n (J_{Rk} + J_{Fk})}
$$

เมื่อ  $J_{F{\bm k}}$  แทน จำนวนผู้สอบกลุ่มเปรียบเทียบซึ่งตอบชุดแบบสอบที่มีความตรง แล้วได้ค ะแนนรวม x = *k*

 $\emph{J}_{Rk}$  แทน จำนวนผู้สอบกลุ่มอ้างอิงซึ่งตอบชุดแบบสอบที่มีความตรง แล้วได้ค ะแนนรวม X = *k*

สมมติฐานของการทดสอบดัชนี DIF กำหนดดังนี้

$$
H_0: \beta_{uni} = 0
$$
  

$$
H_1: \beta_{uni} > 0
$$

 $\hat{\mu}$ ำค่า  $\hat{\beta}_{uni}$  ดังกล่าวมาคำนวณสถิติ  $B_{uni}$  เพื่อนำไปทดสอบสมมติฐาน $H_0$  โดยนำ ไปเปรียบเทียบกับสถิติ Z ที่ระดับ .05 ดังนี้

$$
B_{uni} = \frac{\hat{\beta}_{uni}}{\hat{\sigma}(\hat{\beta}_{uni})}
$$

ขณะที่  $\hat{\sigma}(\hat{\beta}_{\textit{uni}})$  คำนวณได้จากสูตร

$$
\hat{\sigma}(\hat{\beta}_{uni}) = \sqrt{\sum_{k=0}^{n} \hat{p}_k^2 \left[ \frac{1}{J_{Rk}} \hat{\sigma}^2(Y|k,R) + \frac{1}{J_{Fk}} \hat{\sigma}^2(Y|k,F) \right]}
$$

เมื่อ  $\hat{\sigma}(\hat{\beta}_{uni})$  แทน ค่าประมาณความคลาดเคลื่อนมาตรฐานของ $\beta_{uni}$  $\hat{\sigma}^2(Y|k,g)$  แทน ค่าประมาณความแปรปรวนของคะแนนจากชุดแบบสอบที่ ต้องการสืกษ'าลำหรับผู้ลอบกลุ่ม *g (R* หรือ *F)* ซึ่งมีคะแนนรวมเท่ากับ *k*  $J_{gk}$  แทน จำนวนผู้สอบกลุ่ม  $g$   $\bar{R}$  หรือ  $F$ ) ซึ่งตอบชุดแบบสอบที่มีความตรงแล้ว ได้คะแนนรวม *x = k*

ผู้วิจัยใช้เกณฑ์ตัดสินข้อสอบทำหน้าที่ต่างกันที่ระดับนัยสำคัญ .05 ถ้าผลการทดลอบ ปรากฏว่า  $B_{uni} > Z_{\alpha}$  อย่างมีนัยลำคัญที่ระดับ .05 แสดงว่าปฏิเสธ  $H_0$  นั่นคือ ข้อสอบที่นำมา ตรวจสอบทำหน้าที่ต่างกัน

#### *2. การวิเคราะห์ DIF ด้วยวิธีริเปเทสท์ปรับใหม่*

ผู้วิจัยนำวิธีซิปเทสทํในข้อ 1 มาปรับปรุงขั้นตอนการวิเคราะห์ข้อมูล เพื่อใช้ตรวจสอบ DIF แบบอเนกรูป ในการวิเคราะห์จะนำจำนวนผู้ลอบกลุ่มอ้างอิงและกลุ่มเปรียบเทียบมาแบ่งกลุ่ม ผู้สอบออกเป็น 2 กลุ่มตามระตับความลามารถ คือ กลุ่มผู้สอบที่มีความลามารถสูงและกลุ่มผู้สอบ ที่มีความสามารถตํ่า โดยใช้ค่าเฉลี่ยของคะแนนรวมเป็นเกณฑ์ในการแบ่งกลุ่มผู้ลอบ แล้ววิเคราะห์ ดัชนี DIF ด้วยวิธีซิปเทสทํในกลุ่มผู้สอบทั้งลอง โดยวิเคราะห์แยกกันคนละกลุ่ม ในการคืกษาครั้งนี้ ผู้วิจัยใช้โปรแกรม SIBTEST ของ Stout และ Roussos version 1.1 (1992) ซึ่งมีสูตรในการคำนวณ ทำนองเดียวกับข้อ 1 ดังนี้

$$
\hat{\beta}_{uni} = \sum_{k=0}^{n} \hat{P}_k (\overline{Y}_{Rk} - \overline{Y}_{Fk})
$$

สำหรับการทดสอบนัยสำคัญทางสถิติ ผู้วิจัยใช้เกณฑ์ตัดสินข้อสอบทำหน้าที่ต่างกัน ที่ระดับนัยสำคัญ .05

### *3. การวิเคราะห์ DIF ด้วยวิธีแมนเทล-แฮนส์เซล*

ในการวิเคราะห์ดัชนี DIF แบบอเนกรูปด้วยวิธีแมนเทล-แฮนล้เซล ผู้วิจัยใช้โปรแกรม MHDIF version 1.0 (Fidalgo, 1995) ซึ่งพัฒนาตามข้อเสนอแนะของ Mazor และคณะ (1994) โปรแกรมดังกล่าวใช้กับข้อมูลที่มีการให้คะแนนแบบทวิภาค สามารถวิเคราะห์ข้อสอบได้ใม่เกิน 75 ข้อ และผู้สอบใม่เกิน 5,000 คนทั้งยังลามารถเลือกวิเคราะห์ดัชนี DIF แบบเอกรูปและแบบอเนกรูป สำหรับการทดสอบนัยสำคัญทางสถิติสามารถเลือกได้7 ระดับ คือ 0.1,0.05, 0.025, 0.02, 0.01, 0.005 และ 0.001 สูตรที่ใข้ในการคำนวณดัชนี DIF ด้วยวิธีแมนเทล-แฮนสํ'เซลมีดังนี้

$$
\hat{\alpha}_{MH} = \frac{\sum_{j=1}^{K} A_j D_j / T_j}{\sum_{j=1}^{K} B_j C_j / T_j}
$$

*MH* แทน ดัชน์แมนเทล-แฮนส์เซล

- $A_j$  แทน จานวนผู้สอบกลุ่มอ้างอังท<sub>ี่</sub>ระดับคะแนน *j* ซึ่งตอบข้อสอบถูก
- $B_j$  แทน จานวนผู้สอบกลุ่มอ้างอังทระดับคะแนน *j* ซึ่งตอบข้อสอบผัด
- $C_j$  แทน จำนวนผู้สอบกลุ่มเปรียบเทียบที่ระดับคะแนน *j* ซึ่งตอบข้อสอบถูก
- $D_j$  แทน จำนวนผู้สอบกลุ่มเปรียบเทียบที่ระดับคะแนน *j* ซึ่งตอบข้อสอบผิด
- $m_{1j}$  แทน จำนวนผู้สอบทั้งหมดที่ระดับคะแนน *j* ซึ่งตอบข้อสอบถูก
- $m_{0j}$  แทน จานวนผู้สอบท<sub>ั</sub>้งหมดที่ระดับคะแนน  $j$  ซึ่งตอบข้อสอบผิด
- $nR_j$  แทน จำนวนผู้สอบกลุ่มอ้างอิงที่ระดับคะแนน *j*
- $nF_{j}$  แทน จำนวนผู้สอบกลุ่มเปรียบเทียบที่ระดับคะแนน  $j^{\prime}$ 
	- $T_j$  แทน จำนวนผู้สอบทั้งหมดที่ระดับคะแนน *j*

สมมติฐานของการทดสอบดัชนี DIF กำหนดดังนี้

$$
H_0: \left[\pi_{R_j}/(1-\pi_{R_j})\right] = \left[\pi_{F_j}/(1-\pi_{F_j})\right] \quad ; \quad j = 1, 2, 3, \dots, K
$$

$$
H_1: \left[\pi_{R_j}/(1-\pi_{R_j})\right] = \alpha \left[\pi_{F_j}/(1-\pi_{F_j})\right] \quad ; \quad j = 1, 2, 3, \dots, K, \quad \alpha \neq 1
$$

เมื่อ *n R* แทน โอกาสของผู้สอบกลุ่มอ้างอิงที่ระดับคะแนน 7 จะตอบข้อลอบได้ถูกต้อง  $\pi_{F_I}$ แทน โอกาสของผู้สอบกลุ่มเปรียบเทียบที่ระดับคะแนน  $j$  จะตอบข้อสอบได้ถูกต้อง

นำดัชนี  $\hat{\alpha}_{MH}$  ไปทดสอบนัยสำคัญกับสถิติแมนเทล-แฮนส์เซลไค-ลแควร์ ( $\chi^2_{MH}$ ) ที่ระดับชั้นของความเป็นอิสระเท่ากับ 1 (df = 1) โดยนำไปเปรียบเทียบกับ 1 สำหรับสถิติ  $\chi^2_{~MH}$ มีสูตรคำนวณดังนี้

$$
\chi^{2}_{MH} = \frac{\left[\left|\sum_{j=1}^{K} A_j - E(A_j)\right| - 0.5\right]^2}{\sum_{j=1}^{K} Var(A_j)}
$$

โดยที่  $E(A_j) = \frac{n R_j m_{1j}}{T_i}$ 

$$
Var(A_j) = \frac{nR_j nF_j m_{1j} m_{0j}}{T_j^2 (T_j - 1)}
$$

เมื่อ  $E (A_j)$  แทน ค่าคาดหวังของจำนวนผู้สอบกลุ่มอ้างอิงที่ระดับคะแนน  $j$ ซึ่งตอบข้อลอบถูก

 $\mathit{Var}(A_j)$  แทน ค่าความแปรปรวนของจำนวนผู้สอบกลุ่มอ้างอิงที่ระดับคะแนน  $j$ ซึ่งตอบข้อสอบถูก

ในการศึกษาครั้งนี้ ผู้วิจัยเลือกการวิเคราะห์ DIF แบบอเนกรูป โดยใช้คะแนนรวมของ ผู้สอบซึ่งห่างกันช่วงละ 1 คะแนนเป็นเกณฑ์ในการจับคู่ของกลุ่มผู้สอบ โปรแกรม MHDIF จะ คำนวณดัชนี DIF โดยแบ่งกลุ่มผู้สอบออกเป็น 2 กลุ่ม คือ กลุ่มผู้สอบที่มีความสามารถสูงและกลุ่ม ผู้สอบที่มีความสามารถตํ่า ซึ่งใช้ค่าเฉลี่ยของคะแนนรวมเป็นเกณฑ์ แล้วคำนวณดัชนี DIF ใน แต่ละกลุ่มโดยใช้วิธีการวิเคราะห์แบบสองขั้นตอน ดังนี้

*ขั้นตอนที่ 1*โปรแกรมจะตรวจลอบการทำหน้าที่ต่างกันของข้อสอบ ถ้าไม่พบข้อลอบ ที่ทำหน้าที่ต่างกันโปรแกรมจะหยุดการตรวจสอบ แต่ถ้าพบข้อสอบที่ทำหน้าที่ต่างกันโปรแกรมจะ คำนวณคะแนนรวมของผู้สอบอีกครั้งหนึ่ง โดยใม่รวมคะแนนจากข้อลอบซึ่งตรวจพบว่าทำหน้าที่ ต่างกัน

*ขั้นตอนที่ 2* โปรแกรมจะตรวจลอบการทำหน้าที่ต่างกันของข้อลอบอีกครั้งหนึ่ง โดย ใช้คะแนนรวมครั้งหลังจากขั้นตอนที่ 1 เป็นเกณฑ์ในการจับคู่ของกลุ่มผู้สอบ ซึ่งจะทำให้เกณฑ์ใน การจับคู่ของกลุ่มผู้สอบมีความบริสุทธิ์ (purification of matching criterion)

สำหรับค่า *â MH* ที่ใข้ในการทดสอบกับสถิติแมนเทล-แฮนลัเชลไค-ลแควร์*{% 2m h )* จะใช้เกณฑ์ตัดสินข้อลอบทำหน้าที่ต่างกันที่ระดับน้ยสำคัญ .05

### *4. ก ารวิเค ราะห ์DIF ด้วยวิธีการถดถอยโลจิสติก*

ในการวิเคราะห์ดัชนี DIF แบบอเนกรูปด้วยวิธีการถดถอยโลจิสติก ผู้วิจัยใช้โปรแกรม SPSS/PC+ version 4.01 ซึ่งมีโมเดลในการคำนวณดังนี้

$$
logit [P(U_{pj} = 1 | X)] = \tau_0 + \tau_1 X + \tau_2 G + \tau_3 (XG)
$$

เมื่อ  $logit [P(U_{pi} = 1 | X)]$  แทน ค่า log ของอัตราส่วนของโอกาสในการตอบข้อสอบถูกของ ผู้สอบคนที่ *P* ต่อโอกาสของการตอบข้อลอบผิดของผู้ลอบ ในกลุ่ม *j*

 $X_{pj}$  แทน ระดับความสามารถของผู้สอบคนที่ $\,p\,$ ในกลุ่ม $\,j\,$  $\tau_0$  แทน พารามิเตอร์จุดตัด  $\tau_1$  แทน สัมประสิทธิ์ของระดับความสามารถ  $\tau_2$  แทน ความแตกต่างของกลุ่มผู้สอบ  $\tau_3$  แทน ปฏิสัมพันธ์ระหว่างสมาชิกในกลุ่มและระดับความสามารถ  $G_i$  แทน สมาชิกผู้สอบในกลุ่ม $j$ 

ในการคืกษาครั้งนี้ ผู้วิจัยใช้คะแนนรวมของแบบสอบ (total test score) แทนระดับ ความสามารถของผู้สอบ ส่วนสมาชิกของกลุ่มผู้สอบจะกำหนดให้ *G p =* 1 เมื่อผู้ลอบอยู่ในกลุ่ม อ้างอิง และ *G p* = 0 เมื่อผู้สอบอยู่ในกลุ่มเปรียบเทียบ สำหรับการตัดสินข้อสอบที่ทำหน้าที่ต่างกัน ีแบบอเนกรูปจะพิจารณาพารามิเตอร์  $\tau_2$  และ  $\tau_3$  จากโมเดลข้างบน กล่าวคือ ถ้า  $\tau_2$  =  $\tau_3$  = 0 แสดงว่าข้อสอบทำหน้าที่ไม่ต่างกัน ถ้า  $\tau_2\neq 0$  และ  $\tau_3=0$  แสดงว่าข้อสอบทำหน้าที่ต่างกันแบบ มีทิศทางเดียว และถ้า *V*3 \* 0 *{โ2 =* 0 หรือไม่ก็ได้) แสดงว่าข้อสอบทำหน้าที่ต่างกันแบบไม่มี ทิศทาง (น and Stout, 1996) สำหรับสมมติฐานของการทดสอบดัชนี DIF กำหนดดังนี้

$$
H_0: \tau_2 = \tau_3 = 0
$$
  

$$
H_1: \tau_2 \neq 0 \text{ and } \tau_3 \neq 0
$$

ในการทดสอบสมมติฐานจะใช้สถิติดังนี้

$$
\chi^2 = \hat{\tau}' C' (C \sum C')^{-1} C \hat{\tau}'
$$

โดยที่  $\hat{\tau} = [\tau_0, \tau_1, \tau_2, \tau_3]$ 

และ C แทน เมทริกช์ขนาด 2 x 4 ดังนี้

$$
C = \begin{bmatrix} 0 & 0 & 1 & 0 \\ 0 & 0 & 0 & 1 \end{bmatrix}
$$

สถิติไค-สแควร์ดังกล่าวมีการแจากแจงไค-สแควร์แบบเชิงเส้นกำกับ (asymptotic 
$$
\chi^2
$$
 distribution) ที่ระดับชั้นของความเป็นอิสระเท่ากับ 2 (df = 2) ในการศึกษาครั้งนี้ผู้วิจัยใช้เกณฑ์ ตัดสินข้อลอบทำหน้าที่ต่างกันที่ระดับนัยสำคัญ .05

# **ตอนที่ 4 การวิเคราะห์อำนาจการทดสอบและอัตราความคลาดเคลื่อนประเภทที่ 1 ของวิธีดูปเทสห์ปรับ**ใหม่ **วิธีซิปเทสฑ์ วิธีแมนเทล-แฮนส์เซล และ วิธีการถดถอยโลจิสติก**

ในการวิเคราะห์อำนาจการทดสอบและอัตราความคลาดเคลื่อนประเภทที่ 1 ของวิธีการ-ดรวจสอบการทำหน้าที่ต่างกันของข้อลอบแบบอเนกรูป ผู้วิจัยนำผลการวิเคราะห์ดัชนี DIF ด้วย วิธีซิปเทลท์ปรับใหม่ วิธีซิปเทลท์วิธีแมนเทล-แฮนส์'เซล และวิธีการถดถอยโลจิสติกมาเปรียบเทียบ กับวิธีการวัดพื้นที่ของ Raju โดยถือว่าผลจากการวิเคราะห์ดัชนี DIF ด้วยวิธีการวัดพื้นที่ของ Raju เป็นเกณฑ์ที่ถูกต้อง กล่าวคือ ถ้าวิธีซิปเทลท์ปรับใหม่ วิธีซิปเทสท์ วิธีแมนเทล-แฮนสํเซล และ วิธีการถดถอยโลจิลติกระบุข้อลอบที่ทำหน้าที่ต่างกันแบบอเนกรูปได้ตรงกับข้อลอบที่ถูกระบุด้วย วิธีการวัดพื้นที่ของ Raju แลดงว่าวิธีดังกล่าวลามารถตรวจสอบการทำหน้าที่ต่างกันของข้อสอบ แบบอเนกรูปใต้ถูกต้อง และถ้าวิธีซิปเทลท์ปรับใหม่ วิธีซิปเทสท์ วิธีแมนเทล-แฮ'นสํ'เซล และวิธี การถดถอยโลจิสติกระบุข้อลอบที่ทำหน้าที่ต่างกันแบบอเนกรูปไม,ตรงกับข้อสอบที่ถูกระบุด้วยวิธี การวัดพื้นที่ของ Raju แสดงว่าวิธีดังกล่าวตรวจสอบการทำหน้าที่ต่างกันของข้อสอบแบบอเนกรูป ไม่ถูกต้อง รายละเอียดของผลการวิเคราะห์แสดงดังตารางที่ 102 ในภาคผนวก ฉ หน้า 350 - 359 สำหรับสูตรที่ใข้ในการคำนวณมีดังนี้

$$
P = \frac{n_1}{N_1} \times 100
$$

$$
E_1 = \frac{n_2}{N_2} \times 100
$$

เมื่อ *P* แทน อำนาจการทดสอบ

- $E_{\rm 1}$  แทน อัตราความคลาดเคลื่อนประเภทที่ 1
- $n_1$  แทน จำนวนข้อสอบที่ระบุถูกต้องว่าทำหน้าที่ต่างกัน
- $_{\rm 2}$  แทน จานวนข้อสอบท์ระบุผัดพลาดว่าทาหน้าที่ต่างกัน
- $N_{1}$  แทน จำนวนข้อสอบที่ทำหน้าที่ต่างกันทั้งหมดในแบบสอบที่ตรวจสอบด้วยวิธีเกณฑ์
- $N_{\mathcal{Z}}$  แทน จำนวนข้อสอบที่ทำหน้าที่ไม่ต่างกันทั้งหมดในแบบสอบที่ตรวจสอบด้วยวิธีเกณฑ์

## ตอนที่ 5 การเปรียบเทึยบอำนาจการทดสอบและอัตราความคลาดเคลื่อนประเภทที่ 1 ระหว่างวิธีชิปเทสท์ปรับใหม่ วิธีชิปเทสท์ วิธีแมนเทล-แฮนส์เซล และวิธีการถดถอยโลจิสติก

การเปรียบเทียบอำนาจการทดสอบและอัตราความคลาดเคลื่อนประเภทที่ 1 ในการ-ดรวจลอบการทำหน้าที่ต่างกันของข้อสอบแบบอเนกรูประหว่างวิธีซิปเทสท์ปรับใหม่ วิธีซิปเทลท์ วิธีแมนเทล-แฮนส์เชล และวิธีการถดถอยโลจิสติก ภายใต้เงื่อนไขของปัจจัยที่คืกษา 4 ตัว คือ ลักษณะของข้อสอบ 9 ลักษณะ ความยาวของแบบสอบ 2 ระดับ ลัดส่วนของข้อสอบที่ทำหน้าที่ ต่างกัน 3 ระดับ และขนาดกลุ่มตัวอย่าง 6 ระดับ ผู้วิจัยใช้สถิติการวิเคราะห์ความแปรปรวนแบบ 2 ทาง (two-way AN OVA) เพื่อทดสอบผลของวิธีการตรวจสอบ ผลของปัจจัยที่คืกษา และผลของ ปฎิลัมพันธ์ระหว่างวิธีการตรวจสอบและปัจจัยที่คืกษาถ้าผลการทดสอบดังกล่าวมีนัยสำคัญทาง สถิติจะใช้สถิติการวิเคราะห์ความแปรปรวนแบบทางเดียว (one-way AN OVA) ทดสอบในแต่ละ ระดับของตัวแปร ถ้าผลการทดสอบดังกล่าวมีนัยสำคัญทางสถิติจะเปรียบเทียบความแตกต่างเป็น รายคู่โดยใช้วิธีการทดสอบของ Tukey ยกเว้นการเปรียบเทียบภายใต้ความยาวของแบบสอบ 2 ระดับจะใช้การทดสอบ t-test กรณีกลุ่มตัวอย่างเป็นอิสระต่อกัน (independent sample) โดย จะทดสอบใน 3 กรณีต่อไปนี้ กรณีที่ 1 ทดสอบอำนาจการทดสอบและอัตราความคลาดเคลื่อน ประ๓ ทที่ 1 ของแต่ละวิธีการตรวจสอบภายใต้ปัจจัยที่คืกษาต่างระดับกัน กรณีที่ 2 ทดสอบ อำนาจการทดสอบและอัตราความคลาดเคลื่อนประเภทที่ 1 ระหว่างวิธีการตรวจสอบ 4 วิธีภายใต้ ปัจจัยที่คืกษาระดับเดียวกัน และกรณีที่ 3 ทดสอบอำนาจการทดสอบและอัตราความคลาดเคลื่อน ประ๓ ทที่ 1 ระหว่างวิธีการตรวจสอบ 4 วิธีภายใต้ปัจจัยที่คืกษาต่างระดับกัน